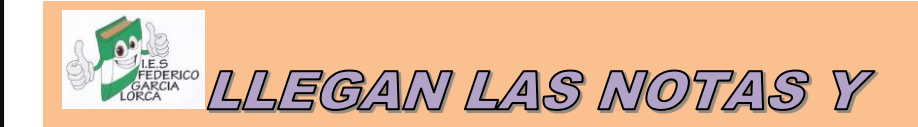

EL MOMENTO DE LAS SOLIGITUDES PARA GIGLOS FORMATIVOS

**A PARTIR DE MAÑANA, 24 DE JUNIO, A LAS 9:00H, TODA LA DOCUMENTACIÓN RELATIVA A LA EVALUACIÓN DE FINAL DE CURSO ESTARÁ EN EL PUNTO DE RECOGIDA DE IPASEN.**

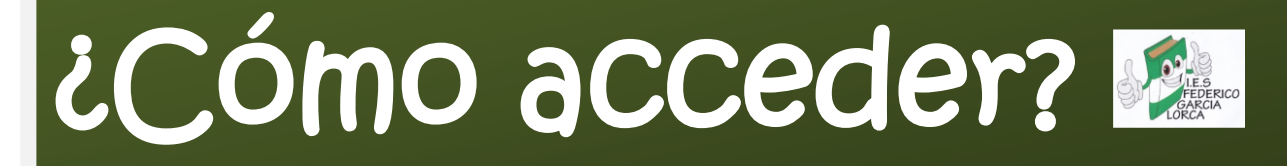

## *UNA VEZ EN IPASEN*

HAY QUE SELECCIONAR AL ALUMNO/A Y SALDRÁ ENTRE OTRAS LA OPCIÓN DE CALIFICACIONES, SELECCIONAR ORDINARIA Y APARECE EL SIGUIENTE TEXTO:

*¿QUÉ DOCUMENTOS VOY A ENCONTRAR?*

**Boletín de notas Consejo Orientador**

**Informes de materias incluidos los de recuperación si es el caso.**

**SI TIENES QUE TRAMITAR LA SOLICITUD A UN CICLO FORMATIVO, TIENES TODA LA INFORMACIÓN EN LA WEB DEL CENTRO**

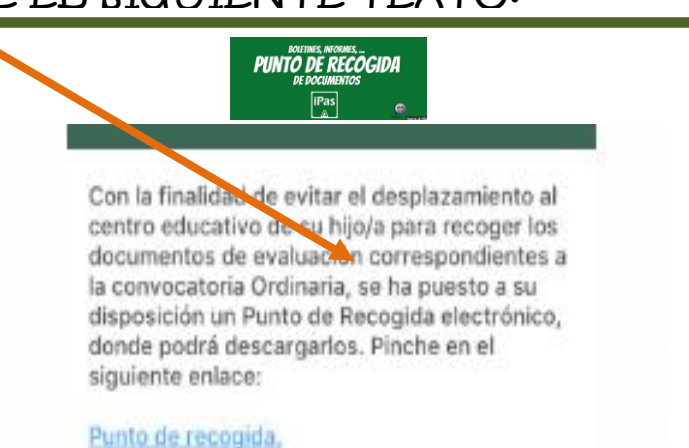